## Membership Registration

## **Operation Steps**

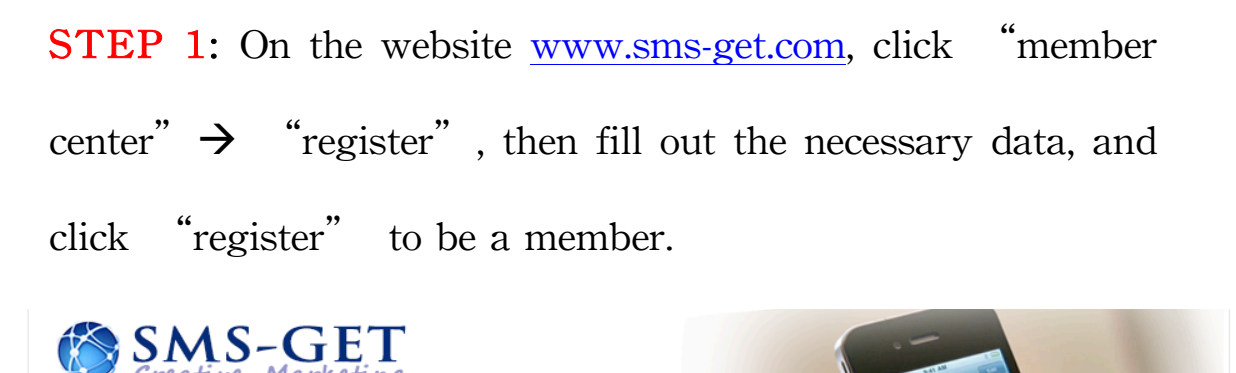

Fast, Effective, Measurable Business SMS Minimum TWD 0.6 Per SMS

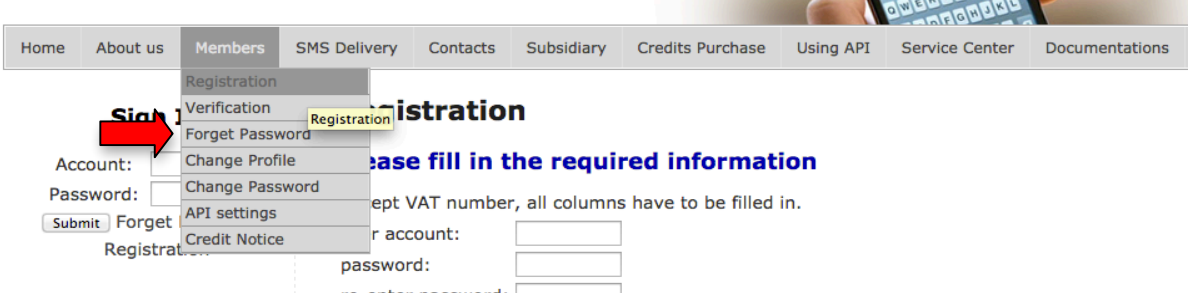

## **Registration**

## Please fill in the required information

Except VAT number, all columns have to be filled in.

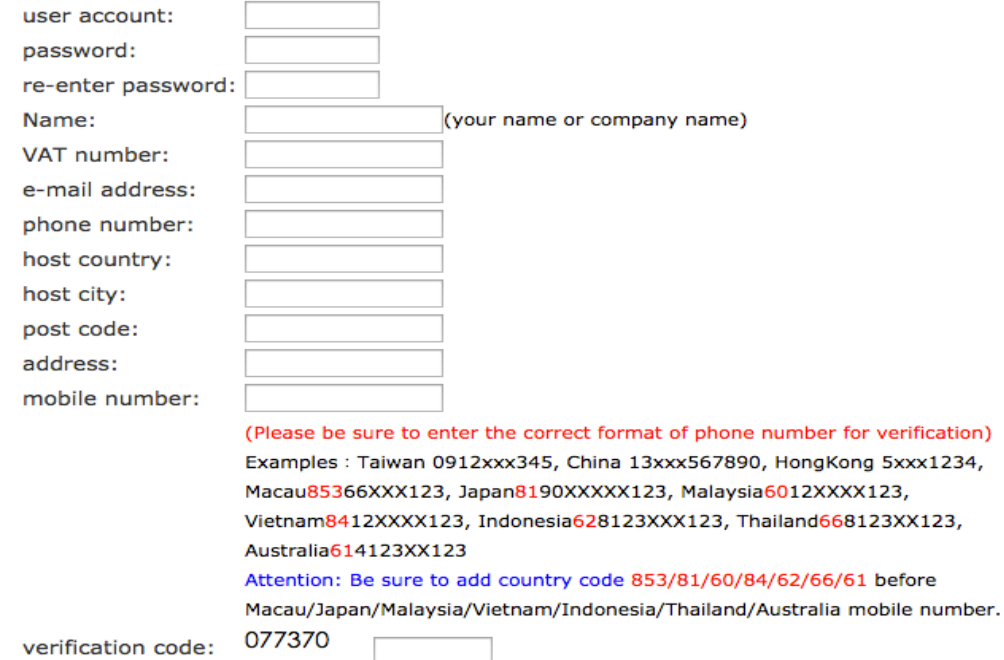

**STEP 2**: On the phone number verification page, enter the "registered account" and "verification code", and then click "send" to complete the registration.

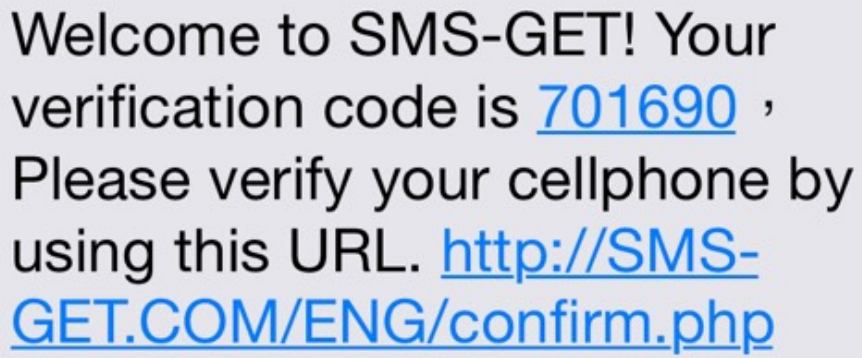

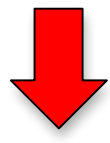

Member registration. Mobile phone number verification.

First-time registration: please enter the verification code on your phone message.

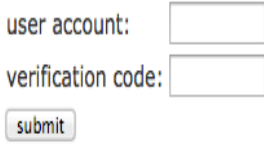

 $*$ If the verification page is closed by mistake, please

visit this page http://www.sms-get.com/index.php.